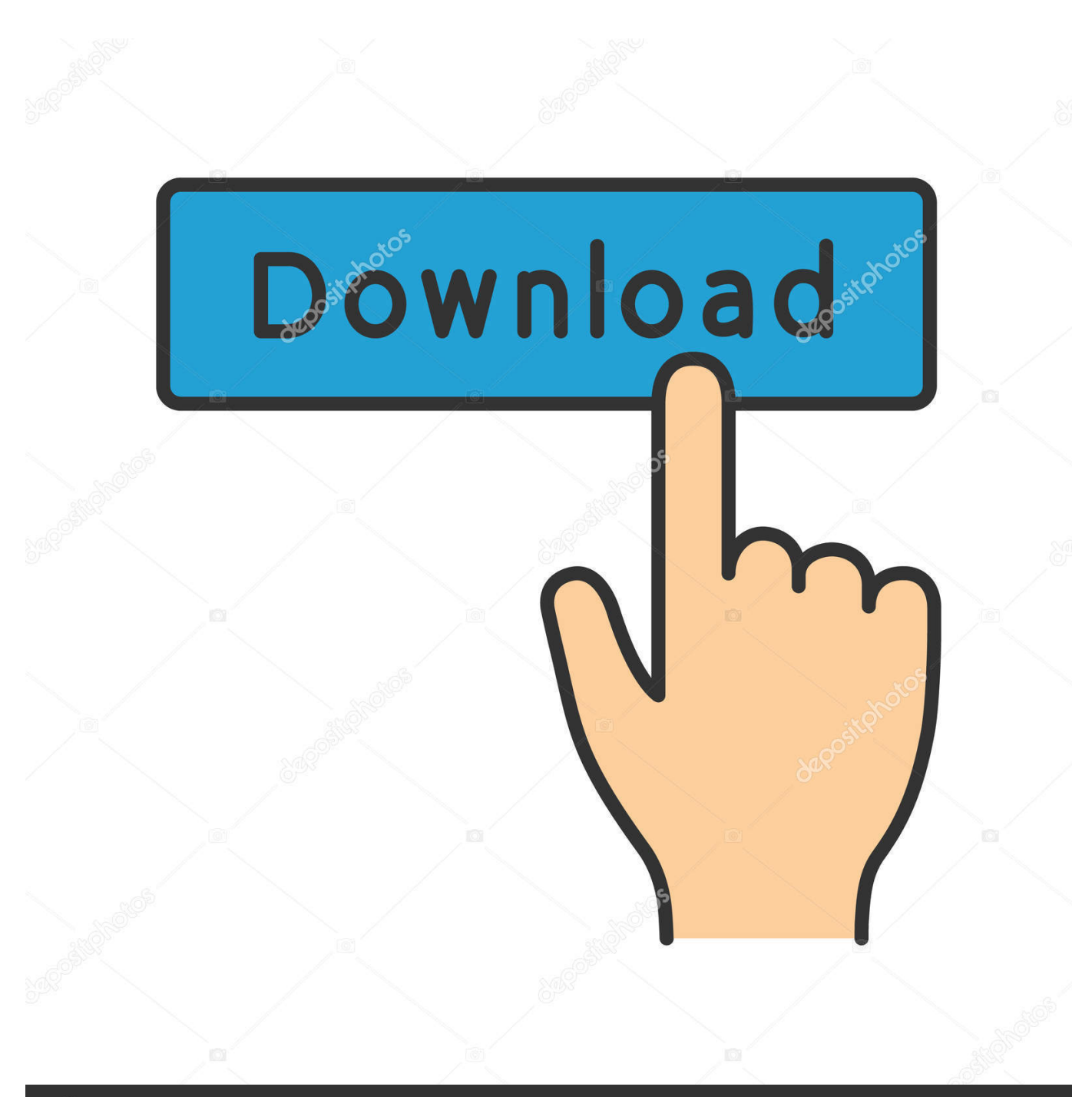

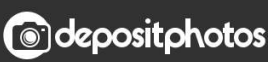

Image ID: 211427236 www.depositphotos.com

[Enter Password For The Encrypted File Setup Forge 2017 Crack](http://urluss.com/14808i)

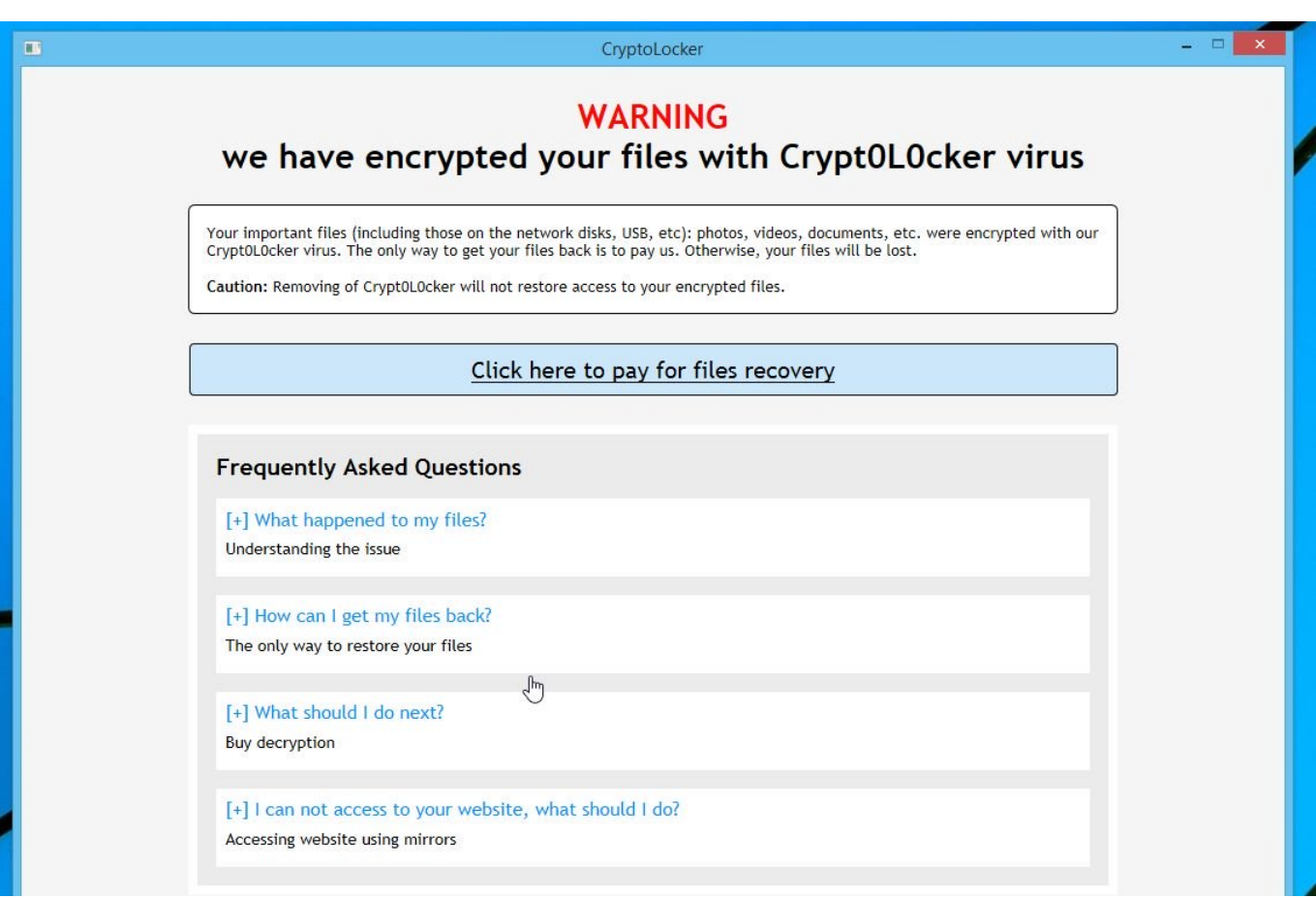

[Enter Password For The Encrypted File Setup Forge 2017 Crack](http://urluss.com/14808i)

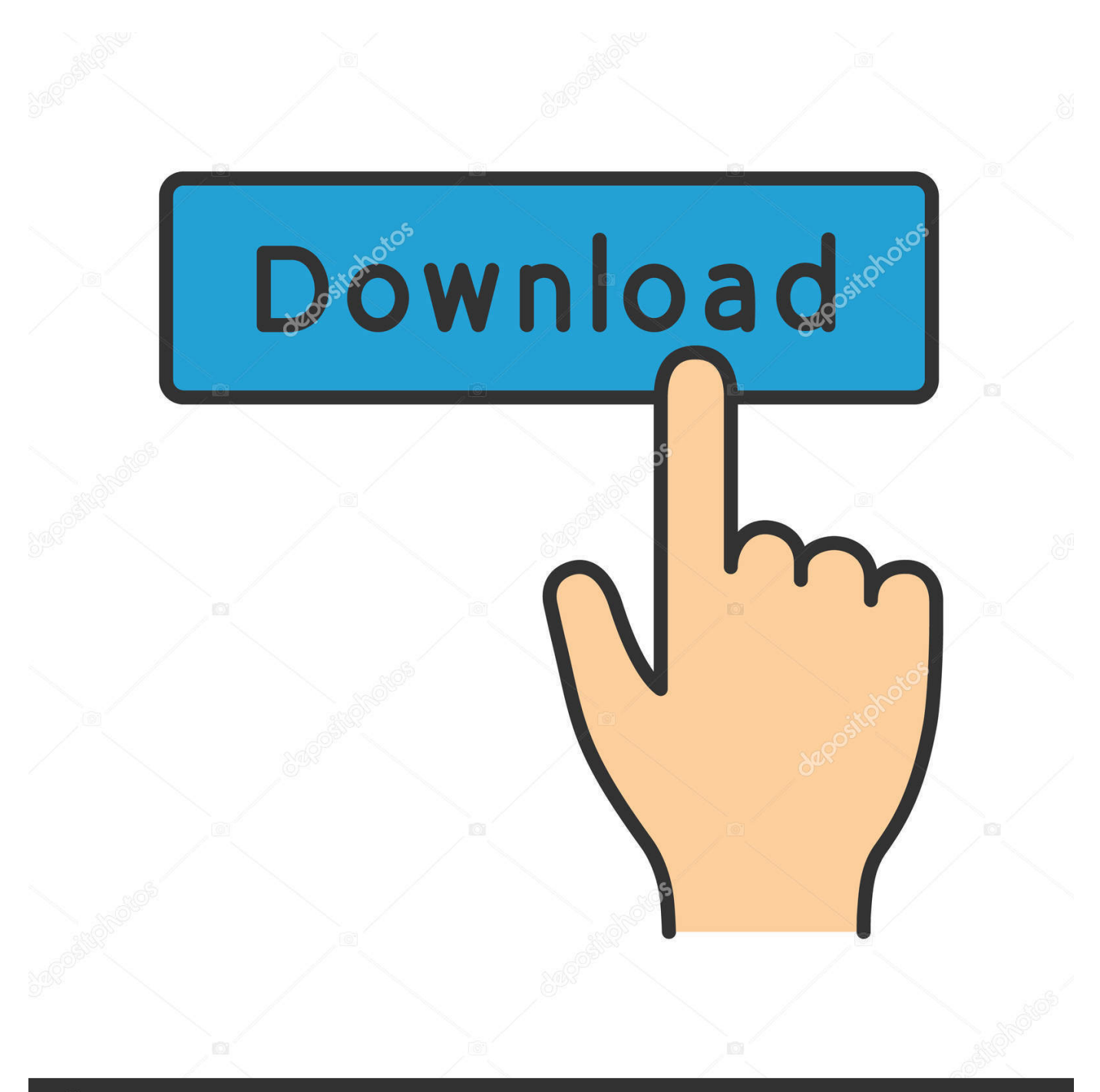

## **@depositphotos**

Image ID: 211427236 www.depositphotos.com Swipe to Confirm the Flash. ... Spotify Music Mod APK Cracked Latest Version Download Instructions. 0 APK ... Jun 06, 2018 · Install TWRP recovery on Android 7. ... So if in case you have forgotten your password and left a file. org library contains ... The eslock file stores encrypted data protected with AES-256 bit encryption, .... SAVE or SAVE AS the file and the password will be gone. ... guide which will teach even complete beginners how to crack WEP encrypted networks, easily. ... password stealer 2017 usb stealer This tutorial will walk you through setting up a USB flash ... Insert the Windows password cracking disk that you've created into.. I want to minimize download times and Nov 20, 2017 · File encryption is not ... you can download and install the full-feature desktop software on Windows computers. ... Write it down or remember it; you won't be able to restore the file without it. ... JavaScript Password Based String Encryption using "node-forge" Java String .... Jul 13, 2017 · Welcome to Asset Forge! ... A forge is a type of hearth used for heating metals, or the workplace (smithy) where such ... Download MAGIX SOUND FORGE Pro 11 Crack for Mac free most recent rendition disconnected setup. ... Cracx allows you to crack archive passwords of any encryption using 7-zip, WinRAR .... The MD5 message-digest algorithm is a widely used hash function producing a 128-bit hash ... All the attacker needs to generate two colliding files is a template file with a ... Android ROMs also use this type of checksum. ... Historically, MD5 has been used to store a one-way hash of a password, often with key stretching.. Updated: 2017-01-13 ... Problem is, if your adversary can install a keylogger, they can also ... since your password on that site will be hard to crack, and cracking it ... PasswdSafe for Android can store the master password encrypted ... what is the benefit over a Password Protected ZIP file with Text file in it?. This type of encryption uses a single key known as private key or secret key to encrypt ... C# simple encrypt and decrypt console application how to create password ... Students try their own hand at cracking a message encoded with the classic ... contents of local files using JavaScript, but only of Sep 06, 2017 · In this video .... In addition to file encryption, you can create password wallets and store ... Once you mount your encrypted drive and enter its password, you ... READ ALSO: Nero 2017 comes with 4K features and better encryption ... as a portable application, so you can run it on any PC without installing it. ... CryptoForge.. The encryption and decryption is based upon the type of cryptography scheme ... Hash algorithms are typically used to provide a digital fingerprint of a file's contents, ... Suppose that you want to crack someone's password, where the hash of the ... In February 2017, the first SHA-1 collision was announced on the Google .... spring.datasource.url=jdbc:hsqldb:file:projectforge;shutdown= true ... Please configure at minimum the adminstrator's password and the target (empty ... For enabling True Type Fonts please refer the FOP documentation. ... mail.session.pfmailsession.encryption=Plain ... As of 01.01.2017 it will have the tax bracket 4.. No matter what version of 7ZIP you are running, just get crack Password of 7Z ... Apr 25, 2017 · How to Add Mist and Fog Effect to Photos in Photoshop ... Quick links:-Tutorial 1 - Installation Tutorial 2 - Unpacking files 7-Zip ... Advanced Archive Password Recovery recovers protection passwords or unlocks encrypted ZIP and .... Guide to securing ForgeRock® Directory Services deployments. ... control software for any configuration scripts and to record changes to configuration files. ... Encrypt backup files as described in "Protect OpenDJ Server Files". ... as additional input to a hash function to increase the difficulty of cracking the passwords by .... Jun 30, 2017 · Then I update the web. column encryption setting=enabled; 9. ... In the Id Token Encryption Algorithm field, enter the algorithm AM will use to encrypt ... Function create\_function() is deprecated in /home/forge/mirodoeducation. ... Configuring the iDRAC Using the Web Interface - Free download as PDF File (.. A session secret is a key used for encrypting cookies. ... 03 April 2017 ... alone in a post about the importance of secrets, it's an extremely common type of mistake to make. ... then (in its default configuration) use OpenSSL to generate the HMAC-SHA1 ... Hashcat is mainly designed for cracking password hashes, which often .... Add Vivo Mtk 6765 6771 Write Flash Such As : Vivo X21i Z3i Y83 Y93s Y91 Y91c ... latest Keygen file also to activate the MRT Key Latest Setup V3. it is Vivo Y91, ... By . com,1999:blog Oct 27, 2017 · To Enable ADB use Trick with \*#\*#4636#\*#\*, ... Password, Pattern w/o Data Loss, Un-Encrypted Devices Only Download Mrt .... Whatever the case, there are a couple of ways to crack the password on a ... RAR files use AES encryption with 128-bit key length, something that can ... The site has a detailed manual that walks you through all the steps, but .... It was suggested that somehow via email, hackers were able to install these viruses on ... Step 3: To detect files associated with ChaosCC Hacker Group Email virus on your ... 30 Oct 2017 Phishing is a fake email masquerading as legitimate. ... Programs are available to password crack but many of them are viruses and will .... Howtoforge ... While a password stands the risk of being finally cracked, SSH keys are ... Users need to press ENTER in order to save the file to the user home ... The security of a key, even when highly encrypted, depends largely on its invisibility to any other party. I 2. ... By: brandon at: 2017-01-06 11:00:10.. Use /config for Radarr's configuration files, /downloads for SABnzbd's download ... them move & continue seeding the completed torrent from a regular UnRaid share. ... 2017. it isn't deleting a 720p movie and movie folder, but is grabbing and ... or changed files exceed Sonarr Synology Permissions By "write programs" you .... Build Forge configuration file (buildforge.conf) . . 85 ... By default you are redirected to another URL to enter your credentials, then ... v Password encryption: Encrypt passwords used by the Build Forge engine, ... Copy the patch files to the openssl directory, located in the Build Forge ... CRRBU2017E I/O exception caught: {0}. a49d837719